## **ScienceTools-scons LATEST-1-2602 build status (Windows)**

This page is for tracking the progress made with building ScienceTools LATEST-1-2602, via SCons, on the Windows operating system.

**Operating System**: Windows (Windows-i386-32bit)

**GLAST\_EXT location**: V:\Glast\_Software\Toaster\GLAST\_EXT\Windows-i386-32bit **Scons location**: V:\Glast\_Software\Toaster\tools\Python2.5\Scripts\scons-1.2.0.bat **ScienceTools location**: V:\Glast\_Software\Toaster\ReleaseManagerBuild\Windows-i386-32bit\Debug\ScienceTools\LATEST-1-2602

## **Successful builds: 37 out of 39**

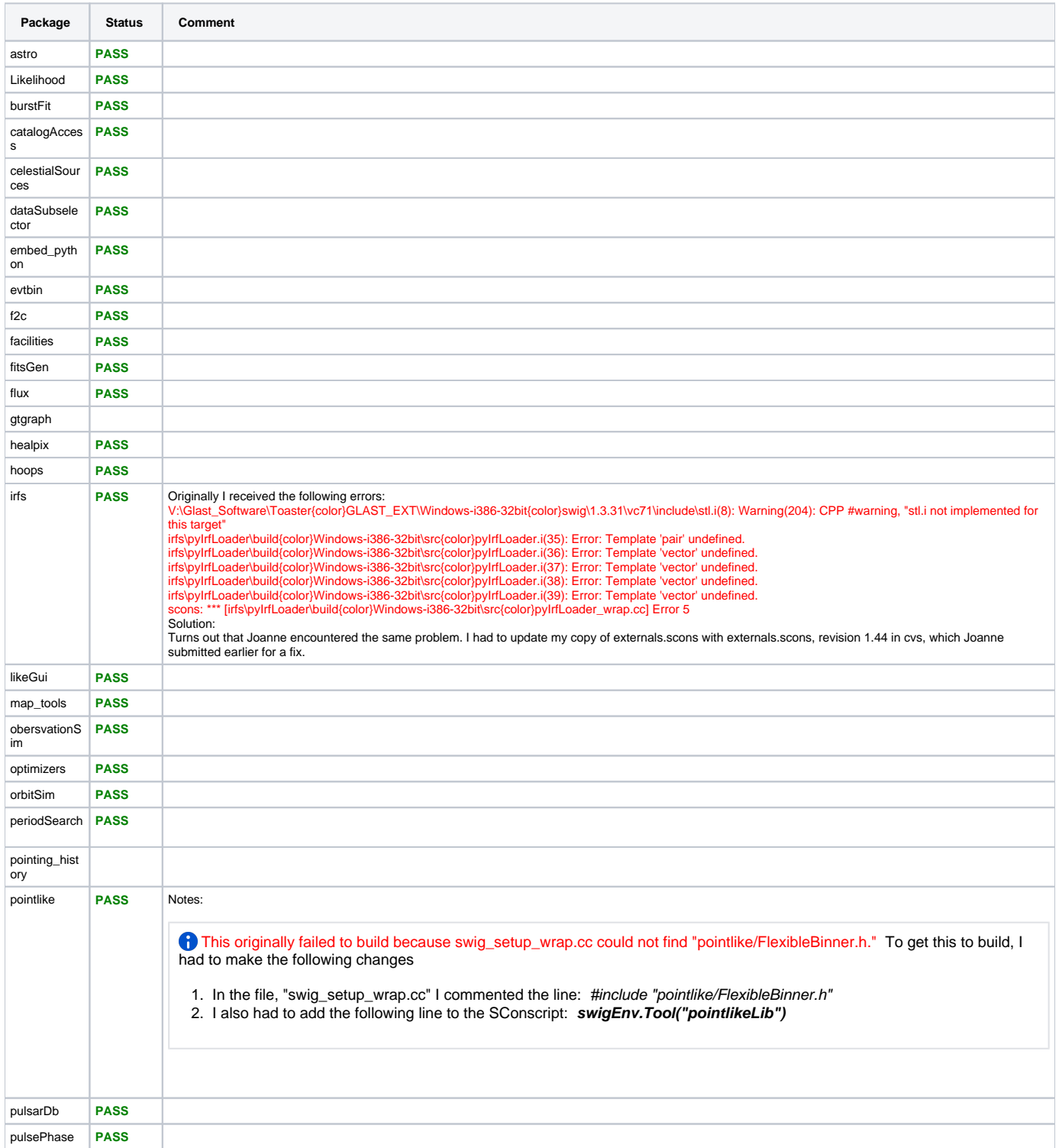

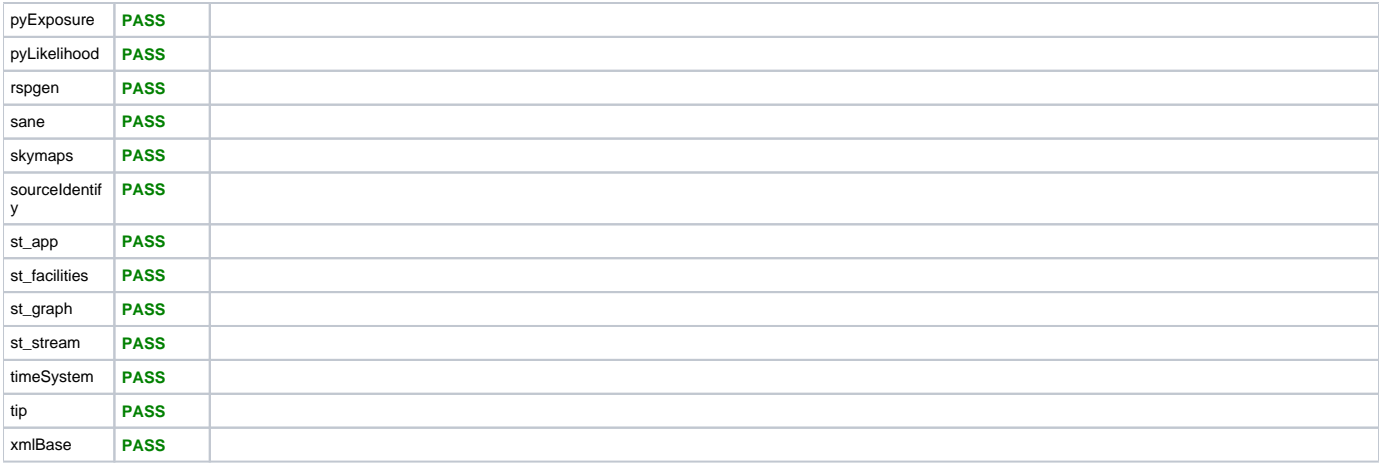